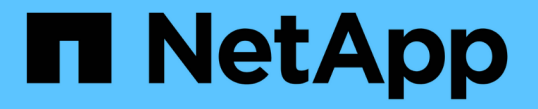

### クラスタピアリングと **SVM** ピアリングを準備 ONTAP 9

NetApp April 24, 2024

This PDF was generated from https://docs.netapp.com/ja-jp/ontap/peering/peering-basics-concept.html on April 24, 2024. Always check docs.netapp.com for the latest.

# 目次

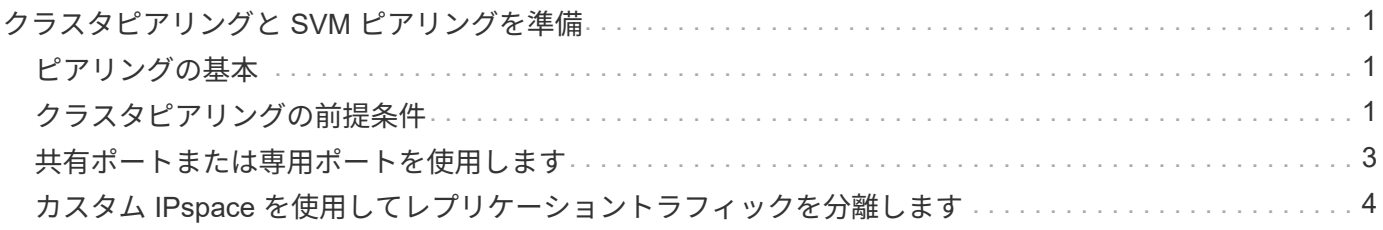

# <span id="page-2-0"></span>クラスタピアリングと **SVM** ピアリングを準備

### <span id="page-2-1"></span>ピアリングの基本

SnapMirror を使用して Snapshot コピーをレプリケートするには、ソースとデスティネ ーションのクラスタ間およびソースとデスティネーションの SVM 間でピア関係を作成 する必要があります。ピア関係で定義されるネットワーク接続により、クラスタ間およ び SVM 間でデータをセキュアにやり取りすることができます。

ピア関係にあるクラスタおよび SVM は、 \_intercluster 論理インターフェイス( LIF )を使用してクラスタ間 ネットワーク経由で通信します。 \_ クラスタ間 LIF は、「 intercluster-core 」ネットワークインターフェイス サービスをサポートする LIF で、通常は「 default-intercluster 」ネットワークインターフェイスサービスポリ シーを使用して作成されます。ピア関係にあるクラスタ内の各ノードでクラスタ間 LIF を作成する必要があり ます。

クラスタ間 LIF は、 LIF が割り当てられているシステム SVM に属するルートを使用します。ONTAP は、ク ラスタレベルの通信用に IPspace 内にシステム SVM を自動的に作成します。

ファンアウトとカスケードの両方のトポロジがサポートされます。カスケードトポロジの場合、クラスタ間ネ ットワークを作成する必要があるのは、プライマリクラスタとセカンダリクラスタの間、およびセカンダリク ラスタとターシャリクラスタの間だけです。プライマリクラスタとターシャリクラスタの間にクラスタ間ネッ トワークを作成する必要はありません。

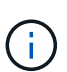

管理者は、 default-intercluster サービスポリシーから intercluster-core サービスを削除すること が可能です(ただし推奨されません)。この場合、「 default-intercluster 」を使用して作成 LIF を作成しても、その LIF はクラスタ間 LIF にはなりません。default-intercluster サービスポリシ ーに intercluster-core サービスが含まれていることを確認するには、次のコマンドを使用しま す。

network interface service-policy show -policy default-intercluster

## <span id="page-2-2"></span>クラスタピアリングの前提条件

クラスタピアリングを設定する前に、接続、ポート、 IP アドレス、サブネット、ファイ アウォール、 とクラスタの命名要件が満たされている。

> ONTAP 9.6以降では、クラスタピア暗号化によって、データレプリケーションに対してTLS 1.2 AES-256 GCM暗号化がデフォルトでサポートされます。暗号化が無効になっていてもクラスタ ピアリングが機能するには、デフォルトのセキュリティ暗号(「PSK-AES256-GCM-SHA384」)が必要です。

ONTAP 9.11.1以降では、DHE-PSKセキュリティ暗号をデフォルトで使用できます。

#### 接続要件

 $(i)$ 

ローカルクラスタのすべてのクラスタ間 LIF が、リモートクラスタのすべてのクラスタ間 LIF と通信できる必 要があります。

必須ではありませんが、一般に、クラスタ間 LIF には同じサブネットの IP アドレスを使用した方が構成が シンプルになります。IP アドレスは、データ LIF と同じサブネット内や、別のサブネット内に存在できま す。各クラスタで使用するサブネットは、次の要件を満たしている必要があります。

- サブネットがクラスタ間通信で使用するポートを含むブロードキャストドメインに属している。
- サブネットには、各ノードに 1 つのインタークラスタ LIF が割り当てられる十分な数の IP アドレスが必 要です。

たとえば、 4 ノードクラスタの場合、クラスタ間通信で使用するサブネットには、使用可能な IP アドレ スが 4 つ必要です。

クラスタ間ネットワークでは、各ノードにインタークラスタ LIF と IP アドレスが必要です。

クラスタ間 LIF のアドレスには IPv4 または IPv6 のいずれかを使用できます。

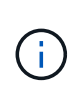

ONTAPでは、必要に応じて両方のプロトコルがクラスタ間LIFに同時に存在することを許可す ることで、IPv4からIPv6にピアリングネットワークを移行できます。以前のリリースでは、ク ラスタ全体のすべてのクラスタ間関係が IPv4 または IPv6 のどちらかだったため、プロトコル の変更はシステム停止を伴うイベントでした。

ポート要件

クラスタ間通信には専用のポートを使用することも、データネットワークで使用されているポートを共有する こともできます。ポートは、次の要件を満たしている必要があります。

• 特定のリモートクラスタとの通信に使用するポートは、すべて同じ IPspace に属している必要がありま す。

複数のクラスタとのピア関係の作成には複数の IPspace を使用できます。ペアワイズのフルメッシュ接続 は IPspace 内でのみ必要になります。

• クラスタ間通信で使用されるブロードキャストドメインに、 1 ノードあたり最低 2 つのポートがあり、ク ラスタ間通信で別のポートへのフェイルオーバーが可能になっている。

ブロードキャストドメインに追加できるポートは、物理ネットワークポート、 VLAN 、インターフェイス グループ( ifgrps )です。

- すべてのポートが接続されている。
- すべてのポートが正常な状態である必要があります。
- ポートの MTU 設定が一貫している。

ファイアウォールの要件

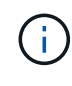

ONTAP 9.10.1以降では、ファイアウォールポリシーは廃止され、完全にLIFのサービスポリシ ーに置き換えられました。詳細については、を参照してください ["LIF](https://docs.netapp.com/ja-jp/ontap/networking/configure_firewall_policies_for_lifs.html) [のファイアウォールポリ](https://docs.netapp.com/ja-jp/ontap/networking/configure_firewall_policies_for_lifs.html) [シーを設定します](https://docs.netapp.com/ja-jp/ontap/networking/configure_firewall_policies_for_lifs.html)["](https://docs.netapp.com/ja-jp/ontap/networking/configure_firewall_policies_for_lifs.html)。

ファイアウォールとクラスタ間ファイアウォールポリシーでは、次のプロトコルを許可する必要があります。

- 双方向ICMPトラフィック
- ポート11104および11105経由ですべてのクラスタ間LIFのIPアドレスへの双方向開始TCPトラフィック
- クラスタ間 LIF 間の双方向 HTTPS

HTTPS は CLI を使用したクラスタピアリングのセットアップ時には必要ありませんが、 System Manager を使用してデータ保護を設定する場合にはあとで必要になります。

デフォルト intercluster ファイアウォールポリシーでは、HTTPSプロトコル経由のアクセスとすべてのIP アドレス(0.0.0.0/0)からのアクセスが許可されます。ポリシーは必要に応じて変更または置き換えできま す。

クラスタ要件

クラスタは、次の要件を満たす必要があります。

• 1 つのクラスタに対してピア関係を設定できるクラスタは最大 255 個である。

#### <span id="page-4-0"></span>共有ポートまたは専用ポートを使用します

クラスタ間通信には専用のポートを使用することも、データネットワークで使用されて いるポートを共有することもできます。ポートを共有するかどうかを判断する際は、ネ ットワーク帯域幅、レプリケーション間隔、およびポートの可用性を考慮する必要があ ります。

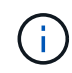

ピア関係にある一方のクラスタではポートを共有し、もう一方のクラスタでは専用ポートを使 用することができます。

ネットワーク帯域幅

10GbE のように高速なネットワークの場合は、データアクセスに使用されるのと同じ 10GbE ポートを使用し てレプリケーションを実行するためのローカル LAN 帯域幅が十分にあると考えられます。

その場合も、 LAN 側と WAN 側の使用帯域幅を比較する必要があります。WAN 側で使用可能な帯域幅が 10GbE よりも大幅に狭い場合、専用ポートを使用しなければならないことがあります。

 $\large \textcircled{\scriptsize \textsf{R}}$ 

ただし、クラスタのすべてまたは多数のノードでデータをレプリケートする場合は例外で、こ の場合は一般に帯域幅がノード間で分散して使用されます。

専用ポートを使用しない場合、一般にレプリケーションネットワークの最大転送単位( MTU)サイズはデー タネットワークの MTU サイズと同じにします。

レプリケーション間隔

ピーク時を避けてレプリケーションを実施する場合は、 10GbE LAN 接続がなくてもデータポートを使用でき るはずです。

通常の業務時間にレプリケーションを実施する場合は、レプリケートされるデータの量と、原因がデータプロ トコルと競合するために必要な帯域幅を考慮する必要があるかどうかを検討する必要があります。データプロ

トコル ( SMB 、 NFS 、 iSCSI )によるネットワーク利用率が 50% を超える場合は、ノードのフェイルオ ーバーが発生してもパフォーマンスの低下を招かないよう、クラスタ間通信に専用のポートを使用します。

ポートの可用性

レプリケーショントラフィックがデータトラフィックの妨げになる場合は、同じノード上にある他の任意のク ラスタ間対応共有ポートにクラスタ間 LIF を移行できます。

VLAN ポートをレプリケーション専用にすることもできます。ポートの帯域幅は、すべての VLAN とベースポ ートで共有されます。

<span id="page-5-0"></span>カスタム **IPspace** を使用してレプリケーショントラフィックを 分離します

カスタム IPspace を使用すると、クラスタがそのピアに対して行ったやり取りを分離で きます。Called Designated intercluster connectivity 。この設定により、サービスプロ バイダはマルチテナント環境でレプリケーショントラフィックを分離できます。

たとえば、クラスタ A とクラスタ B の間のレプリケーショントラフィックを、クラスタ A とクラスタ C の間 のレプリケーショントラフィックから切り離すとしますこれを行うには、クラスタ A に IPspace を 2 つ作成 します

一方の IPspace には、クラスタ B との通信に使用するクラスタ間 LIF が含まれています次の図に示すよう に、もう一方の IPspace には、クラスタ C との通信に使用するクラスタ間 LIF が含まれています。

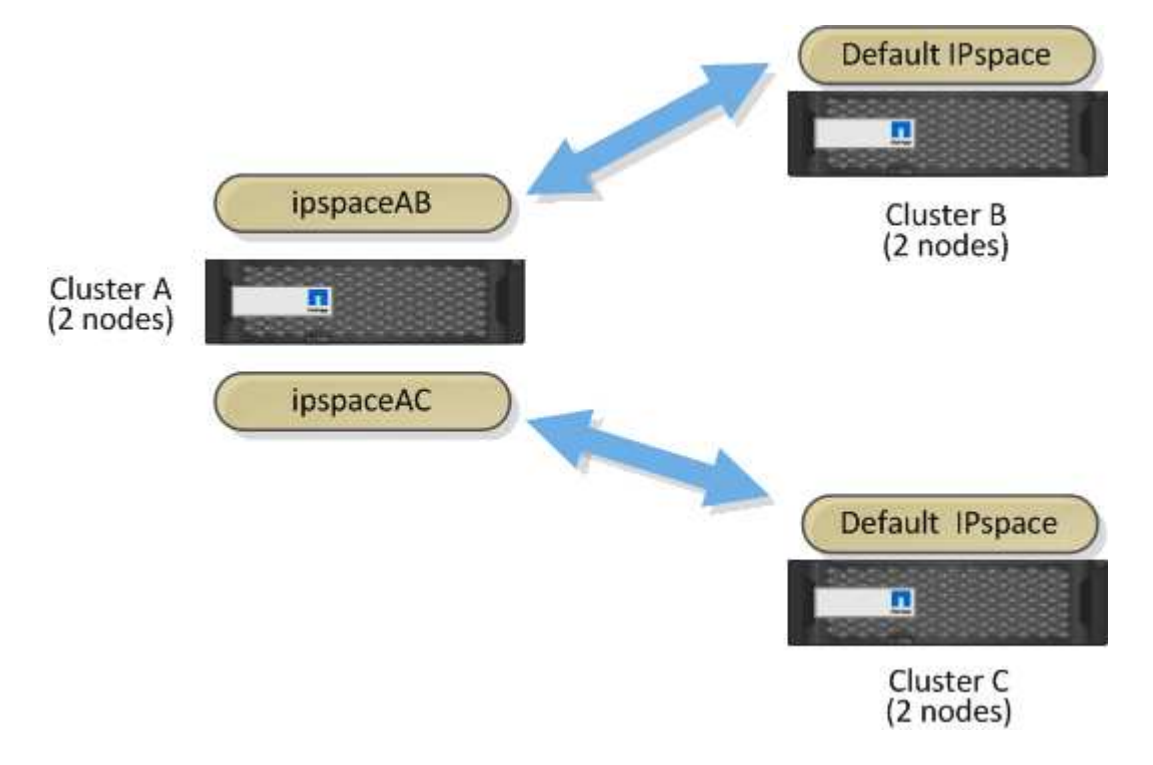

カスタム IPspace の設定については、 \_ ネットワーク管理ガイド \_ を参照してください。

Copyright © 2024 NetApp, Inc. All Rights Reserved. Printed in the U.S.このドキュメントは著作権によって保 護されています。著作権所有者の書面による事前承諾がある場合を除き、画像媒体、電子媒体、および写真複 写、記録媒体、テープ媒体、電子検索システムへの組み込みを含む機械媒体など、いかなる形式および方法に よる複製も禁止します。

ネットアップの著作物から派生したソフトウェアは、次に示す使用許諾条項および免責条項の対象となりま す。

このソフトウェアは、ネットアップによって「現状のまま」提供されています。ネットアップは明示的な保 証、または商品性および特定目的に対する適合性の暗示的保証を含み、かつこれに限定されないいかなる暗示 的な保証も行いません。ネットアップは、代替品または代替サービスの調達、使用不能、データ損失、利益損 失、業務中断を含み、かつこれに限定されない、このソフトウェアの使用により生じたすべての直接的損害、 間接的損害、偶発的損害、特別損害、懲罰的損害、必然的損害の発生に対して、損失の発生の可能性が通知さ れていたとしても、その発生理由、根拠とする責任論、契約の有無、厳格責任、不法行為(過失またはそうで ない場合を含む)にかかわらず、一切の責任を負いません。

ネットアップは、ここに記載されているすべての製品に対する変更を随時、予告なく行う権利を保有します。 ネットアップによる明示的な書面による合意がある場合を除き、ここに記載されている製品の使用により生じ る責任および義務に対して、ネットアップは責任を負いません。この製品の使用または購入は、ネットアップ の特許権、商標権、または他の知的所有権に基づくライセンスの供与とはみなされません。

このマニュアルに記載されている製品は、1つ以上の米国特許、その他の国の特許、および出願中の特許によ って保護されている場合があります。

権利の制限について:政府による使用、複製、開示は、DFARS 252.227-7013(2014年2月)およびFAR 5252.227-19(2007年12月)のRights in Technical Data -Noncommercial Items(技術データ - 非商用品目に関 する諸権利)条項の(b)(3)項、に規定された制限が適用されます。

本書に含まれるデータは商用製品および / または商用サービス(FAR 2.101の定義に基づく)に関係し、デー タの所有権はNetApp, Inc.にあります。本契約に基づき提供されるすべてのネットアップの技術データおよび コンピュータ ソフトウェアは、商用目的であり、私費のみで開発されたものです。米国政府は本データに対 し、非独占的かつ移転およびサブライセンス不可で、全世界を対象とする取り消し不能の制限付き使用権を有 し、本データの提供の根拠となった米国政府契約に関連し、当該契約の裏付けとする場合にのみ本データを使 用できます。前述の場合を除き、NetApp, Inc.の書面による許可を事前に得ることなく、本データを使用、開 示、転載、改変するほか、上演または展示することはできません。国防総省にかかる米国政府のデータ使用権 については、DFARS 252.227-7015(b)項(2014年2月)で定められた権利のみが認められます。

#### 商標に関する情報

NetApp、NetAppのロゴ、<http://www.netapp.com/TM>に記載されているマークは、NetApp, Inc.の商標です。そ の他の会社名と製品名は、それを所有する各社の商標である場合があります。